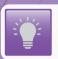

## New Developments - Analytics

Analytics is the new material selection tool from Total Materia which allows critical material decisions to be made within seconds.

With analytics you can visually compare a list of predefined materials for the most important property parameters according to your application.

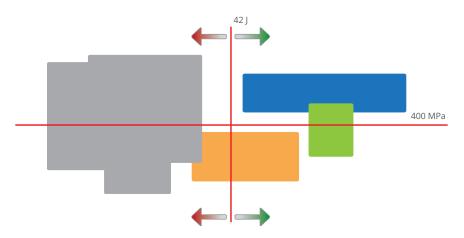

- > Make critical material selection decisions
- > Compare for properties of your choice
- > Quick view via plotted points
- > Consider ranges with rectangle view
- > Click in to see data at the condition level

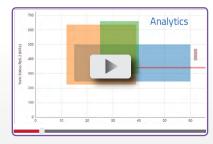

www.youtube.com/watch?v=80oQ0yxEgK4

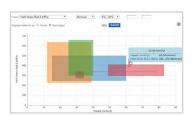

From any search or filter in Total Materia you can select individual or all materials and add them to analytics for further comparison. You can also add them from browsing sessions in our comprehensive cross reference tables.

The first job is to select the properties we want to compare, in this case Yield Stress vs Impact. The default view is to see the materials displayed as points to give a quick visualization of the relationship of each material according to the material average values.

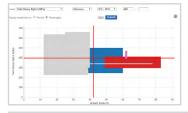

At this point you can also impose minimum tolerances according to your requirements. For example we may identify a minimum impact requirement of 42 Kv/Ku (J) and a minimum yield stress of 400 MPa.

Any materials that fall completely outside of these parameters will become grey and therefore can be discounted at this stage.

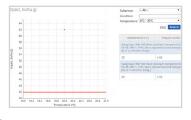

It is possible to then click into the details of each material and see the property details at the condition level, simply click on the rectangle which looks like the best fit.

In this case we can see the points for all impact values for all conditions but the minimum tolerance red line is still in place to show that not all conditions for this material meet the defined requirements. By hovering over the point we can just make sure that the condition which is acceptable for yield stress matches the condition from the material for impact.

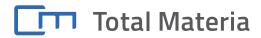

Key to Metals AG, Doldertal 32, 8032 Zürich, Switzerland Phone: +41 44 586 49 59, Fax: +41 43 508 00 99, CustService@totalmateria.com